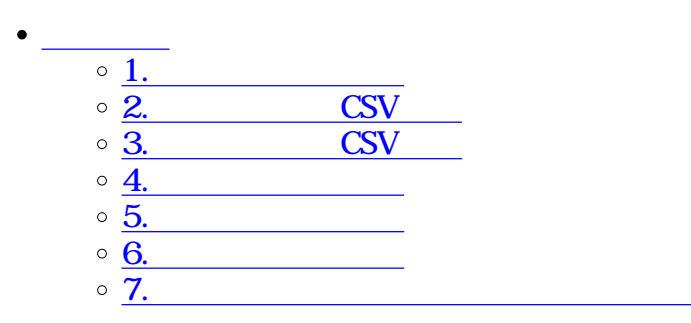

1 **1** 

 $\overline{\bullet}$   $\Box$ 

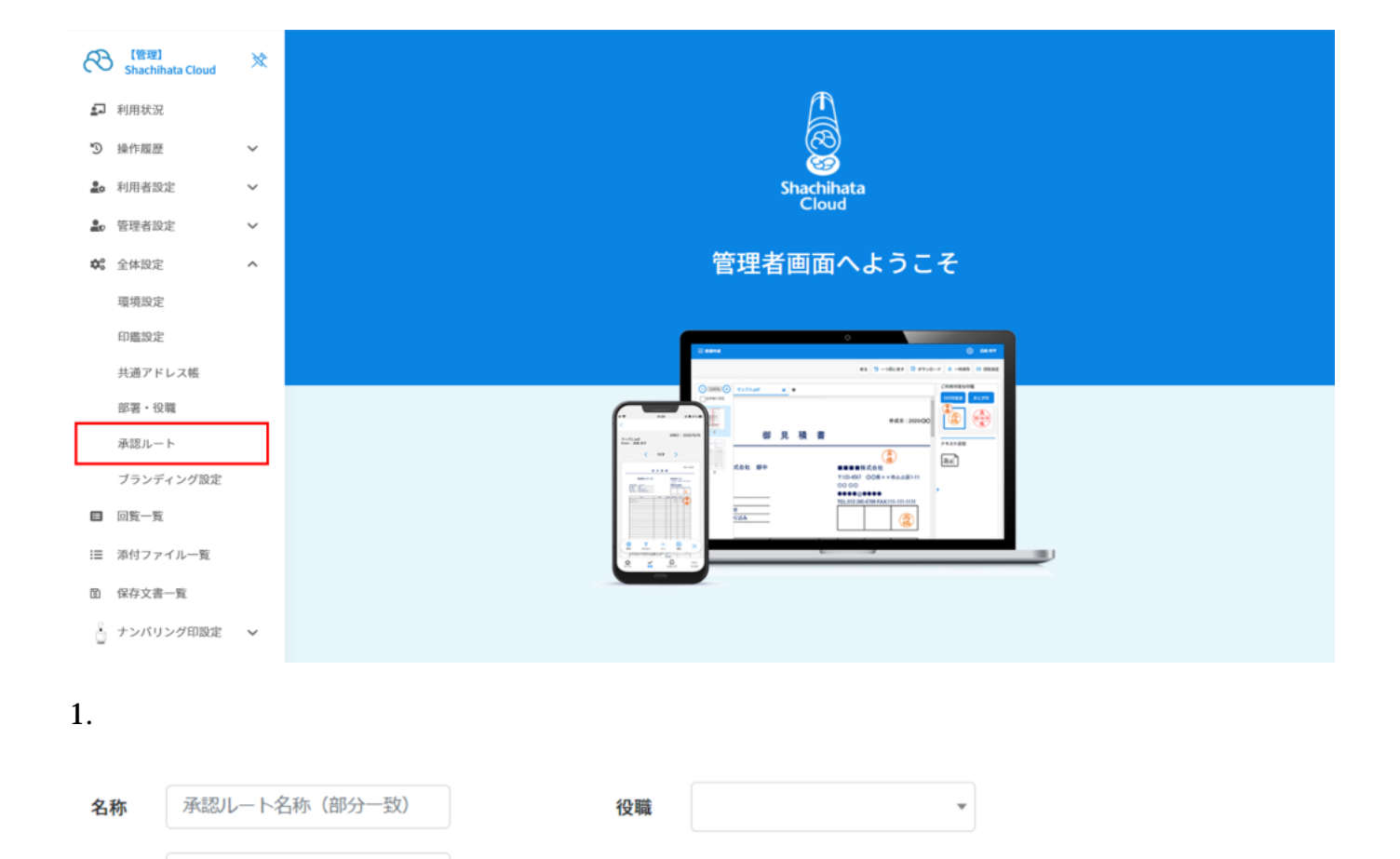

□有効な承認ルートのみ

 $\overline{\phantom{a}}$ 

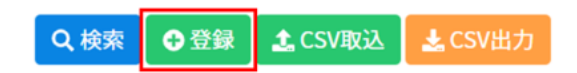

 $2.$ 

部署

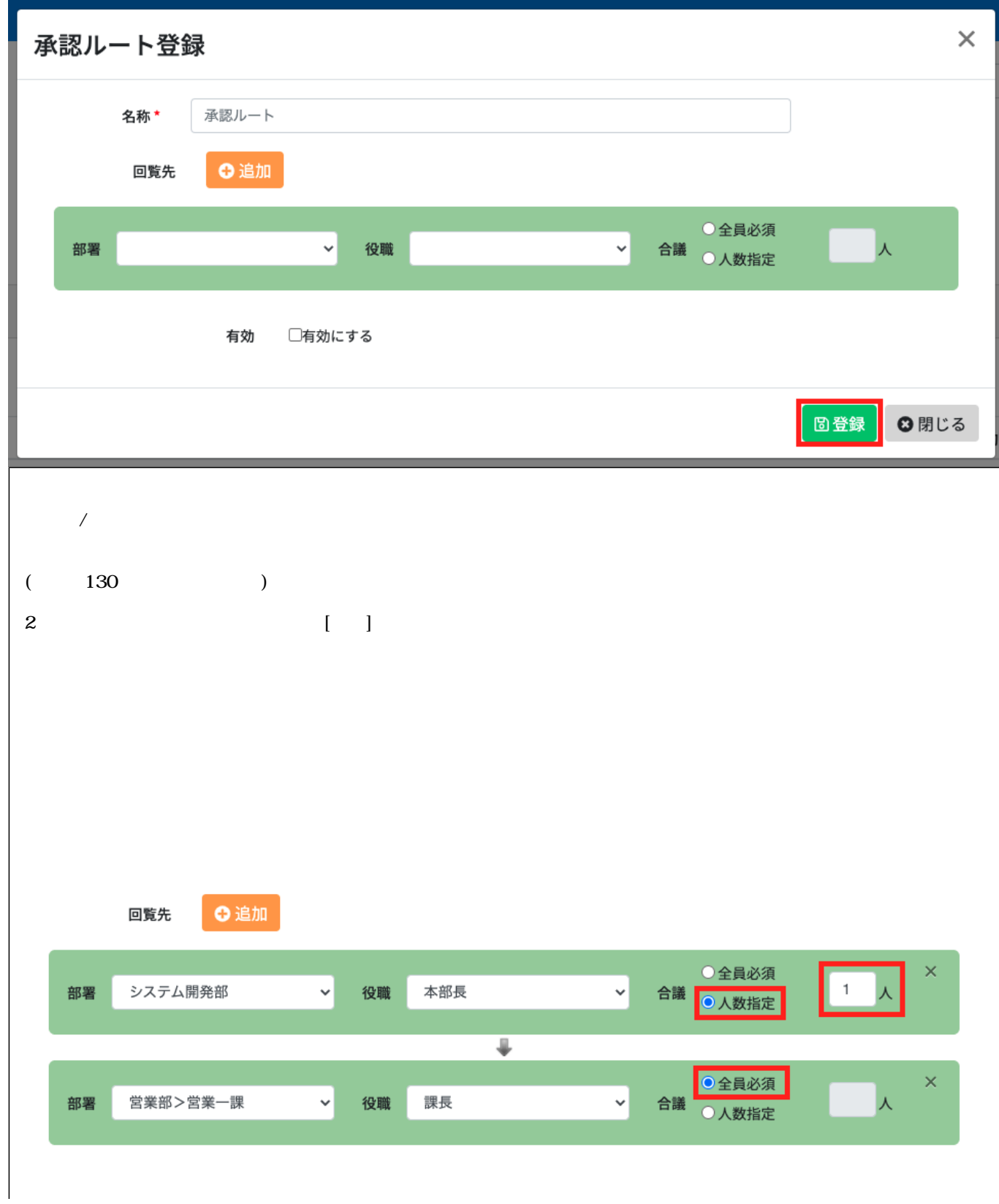

## 2 CSV

## 2. CSV

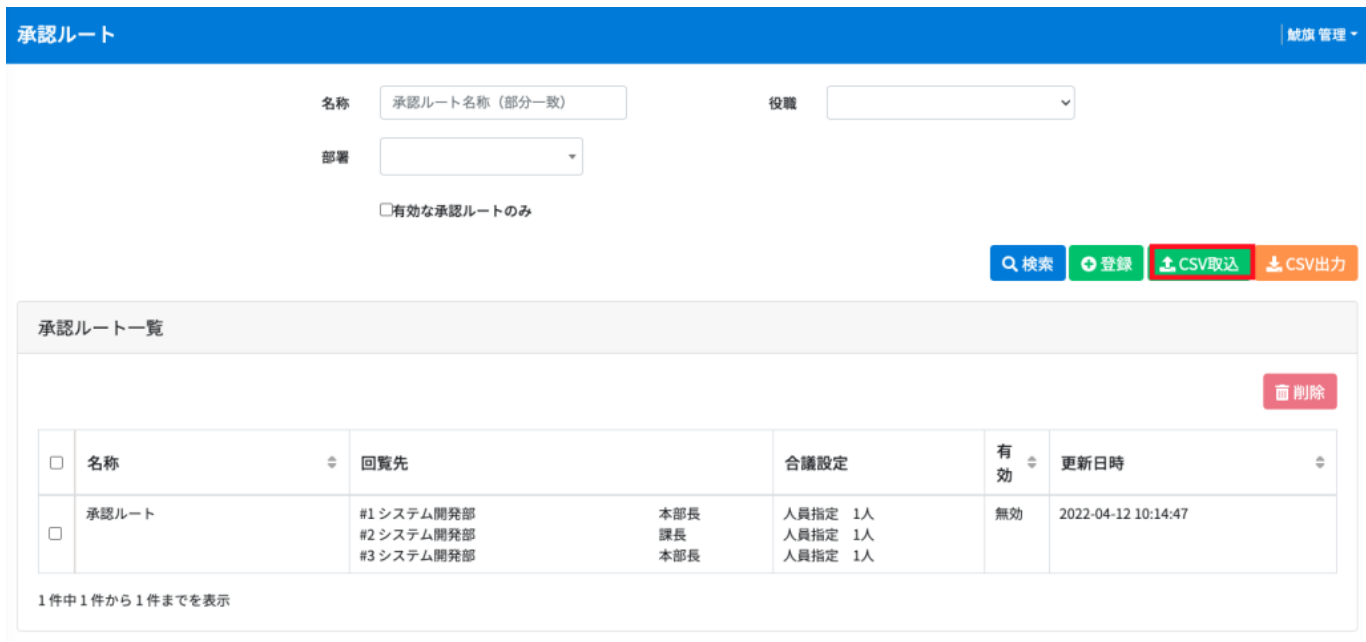

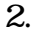

※CSV取り込みフォーマットの詳細については下記をご確認ください。

 $2.$  CSV

Shachihata Cloud\_CSV

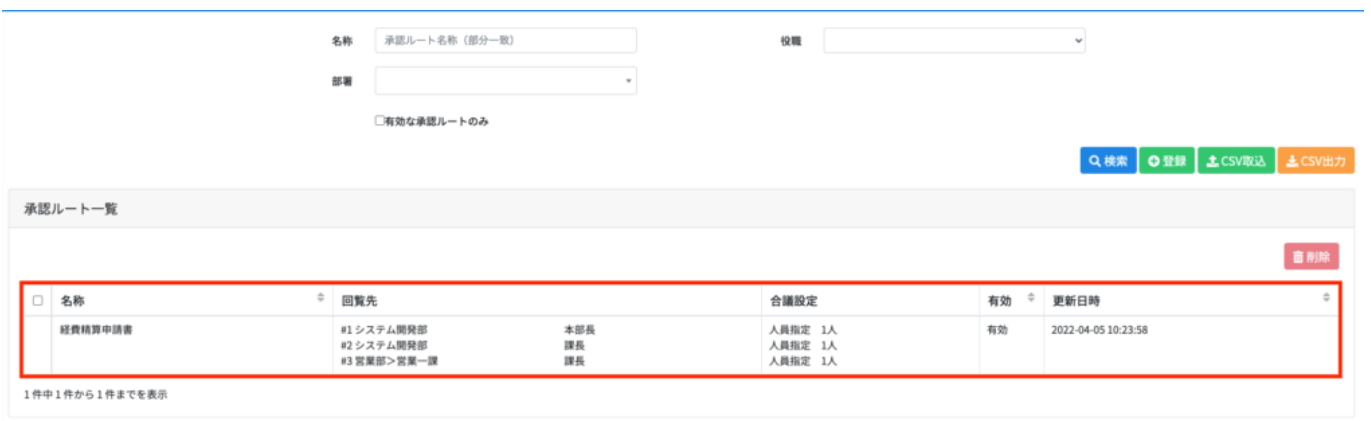

 $\text{CSV}\qquad \qquad \text{CSV}$ CSV レスティックス こうしょうかい こうしょうかい こうしょう

**3** CSV

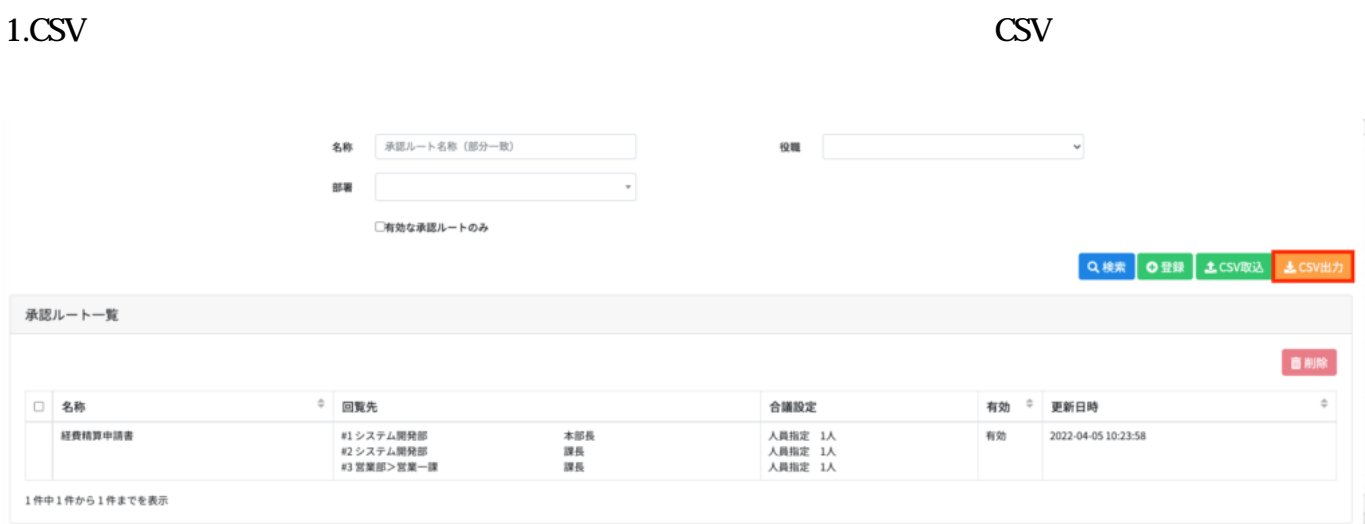

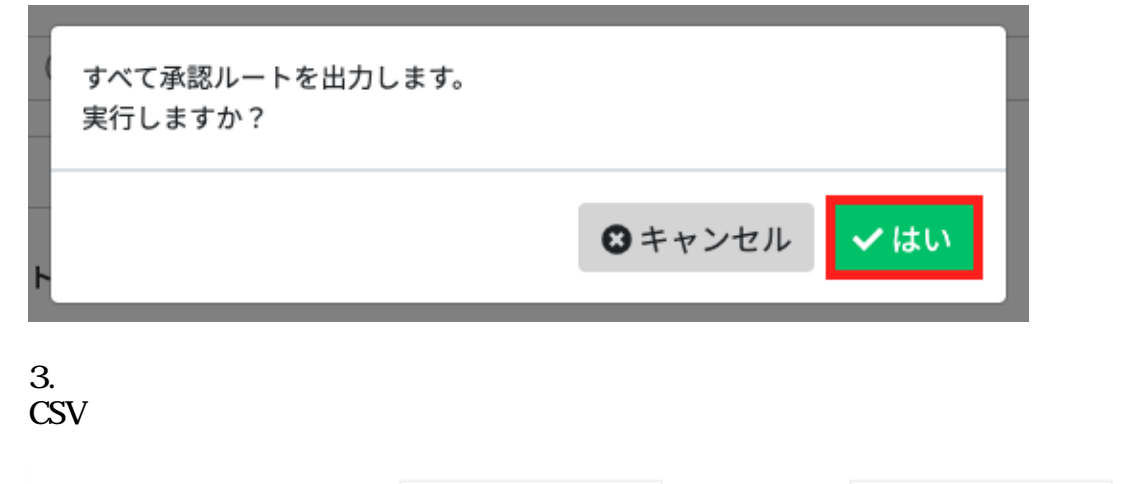

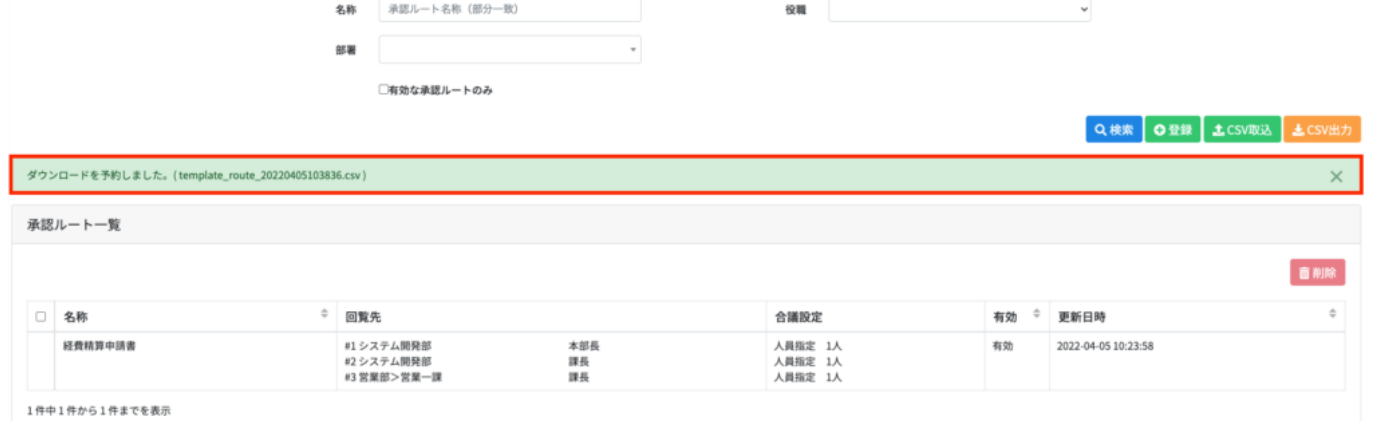

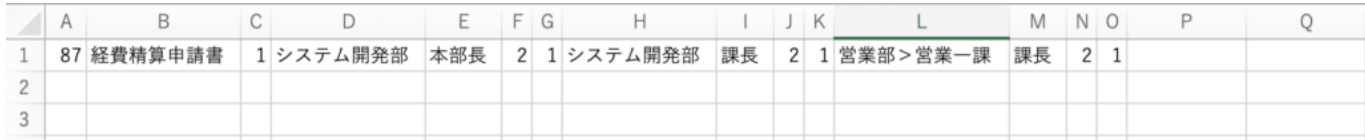

**CSV** 

**4承認ルートの検索**

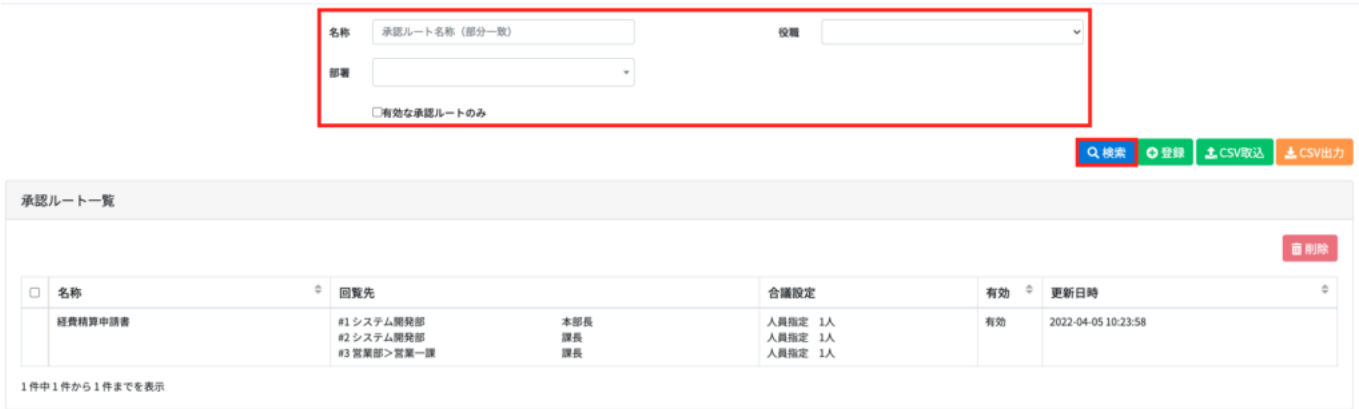

 $AND$ 

 $[$   $/$   $]$ 

**5** 

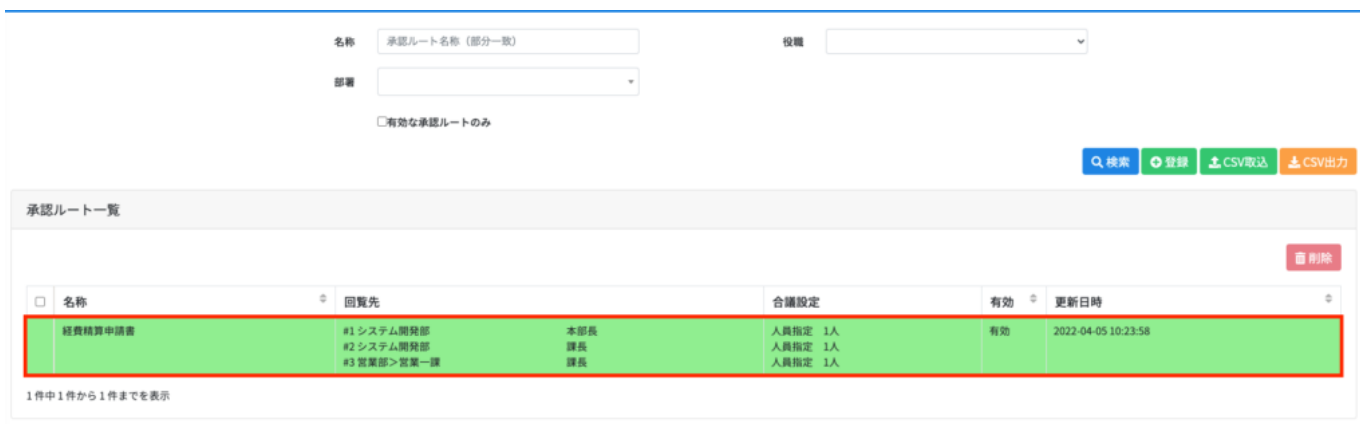

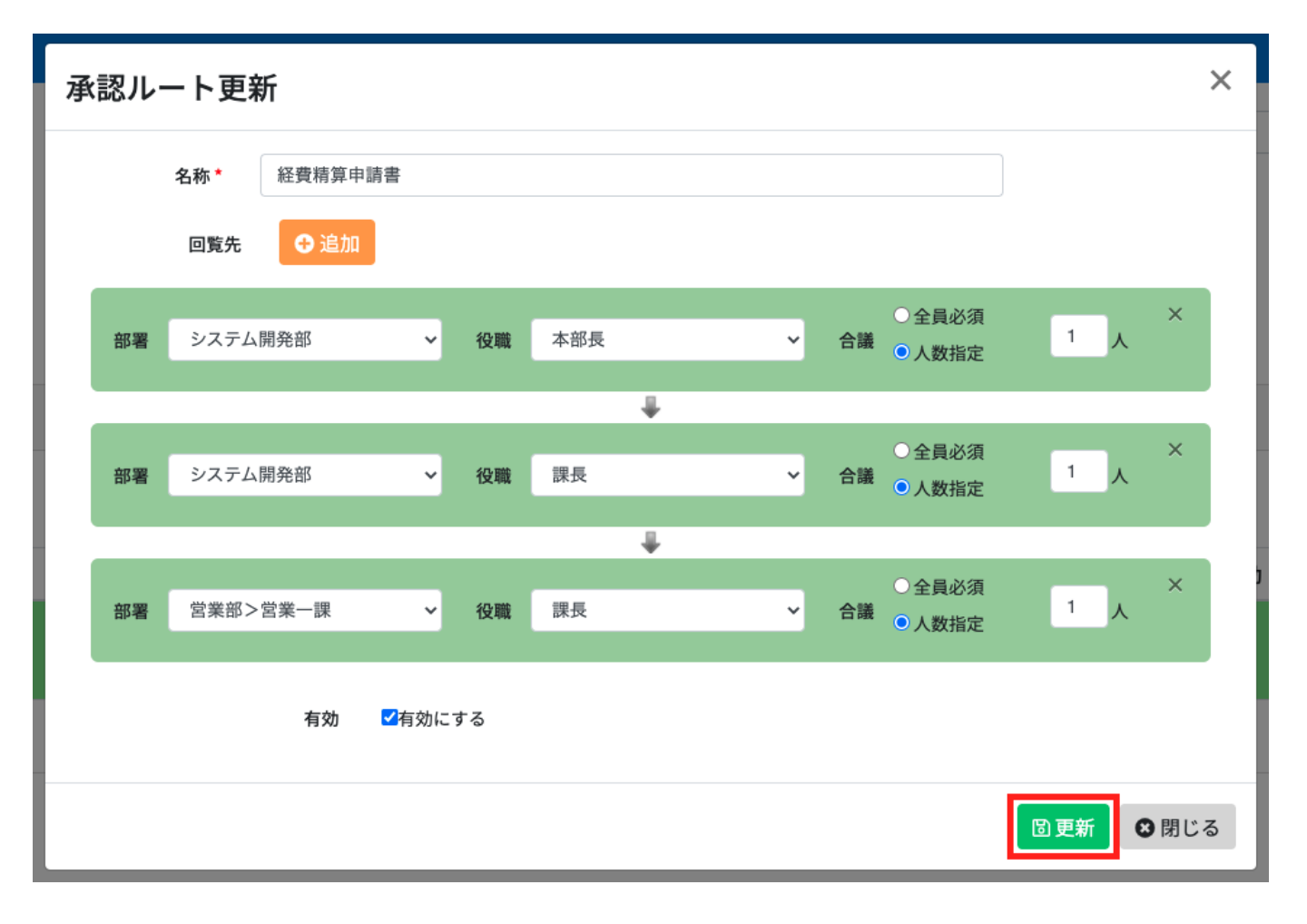

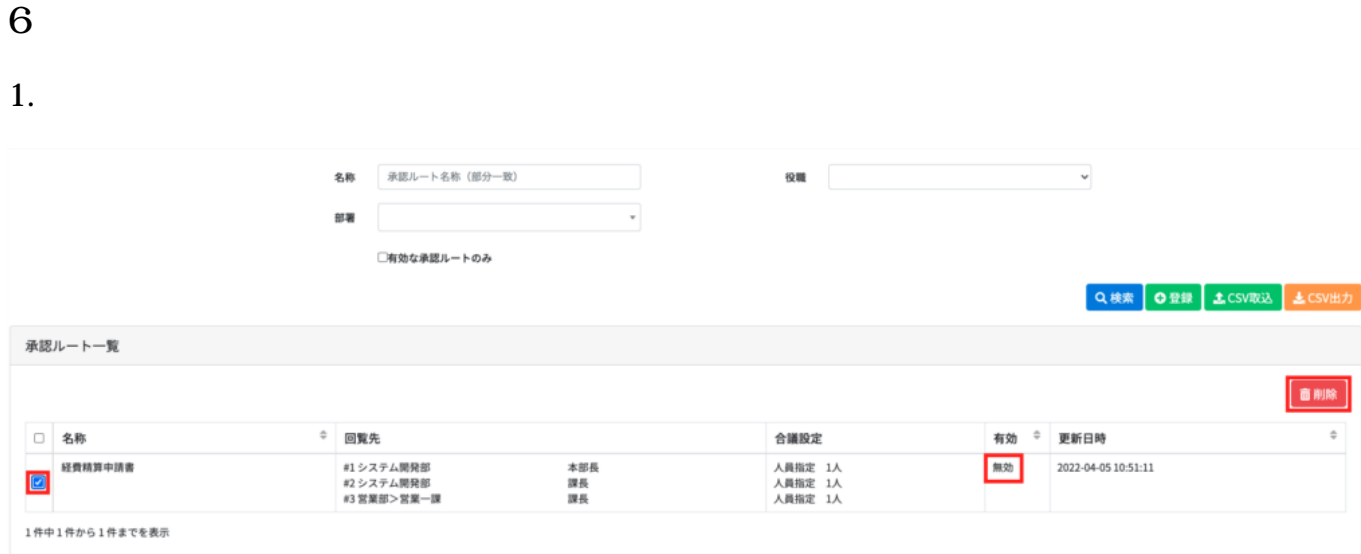

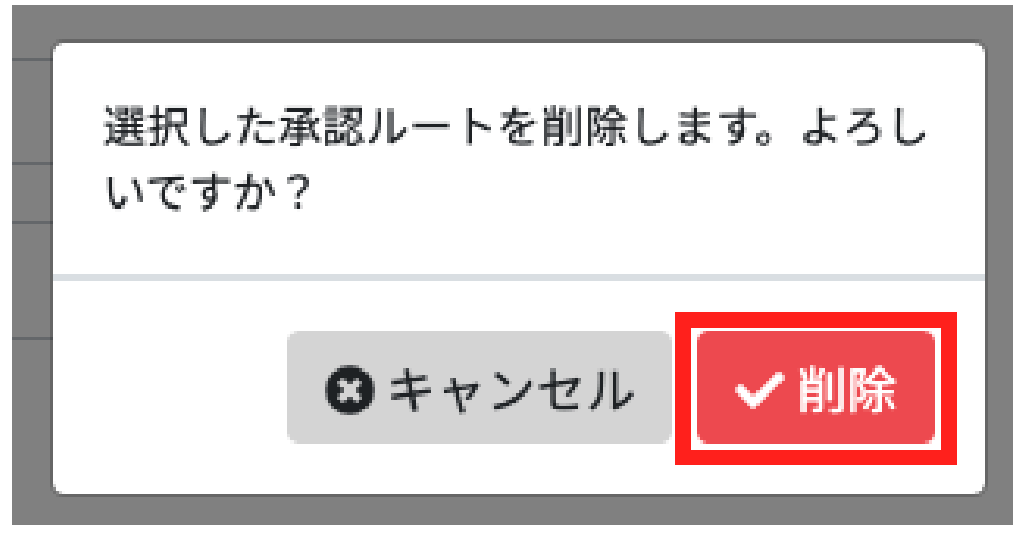

**7承認ルートに長期保存フォルダを設定**

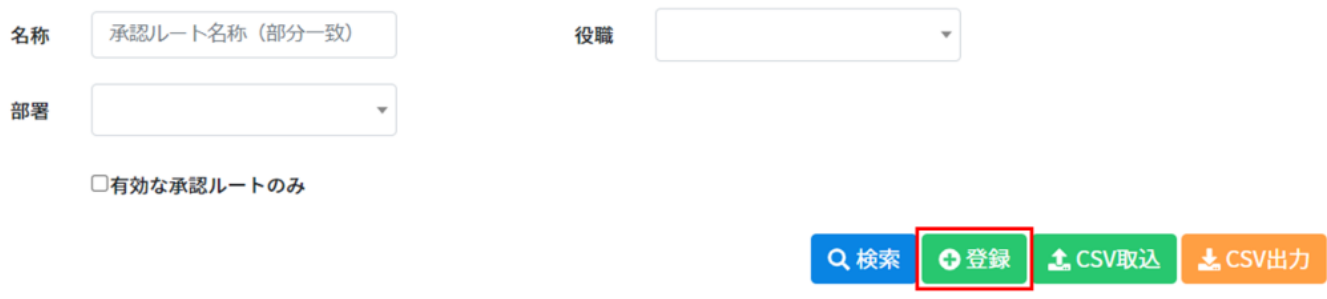

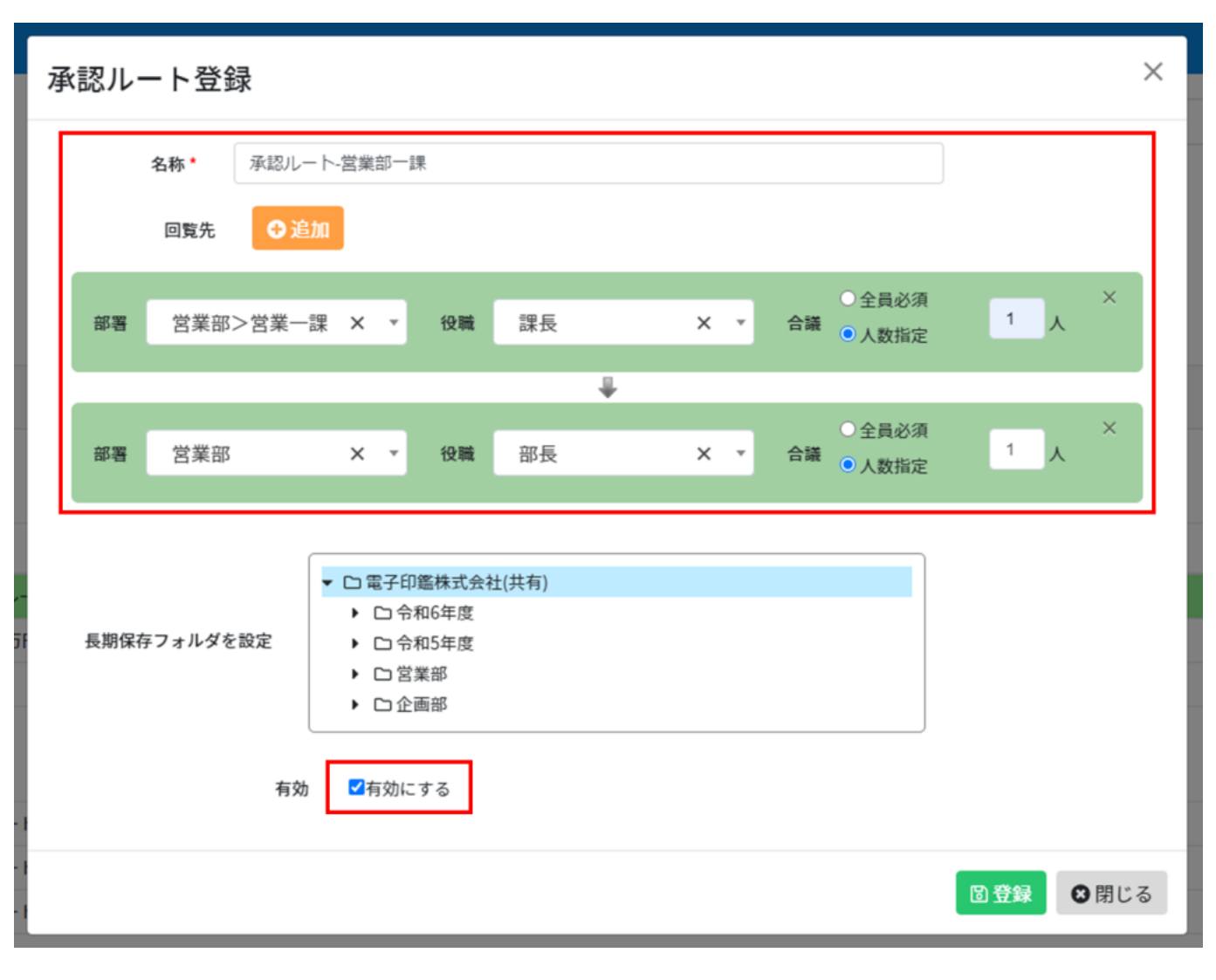

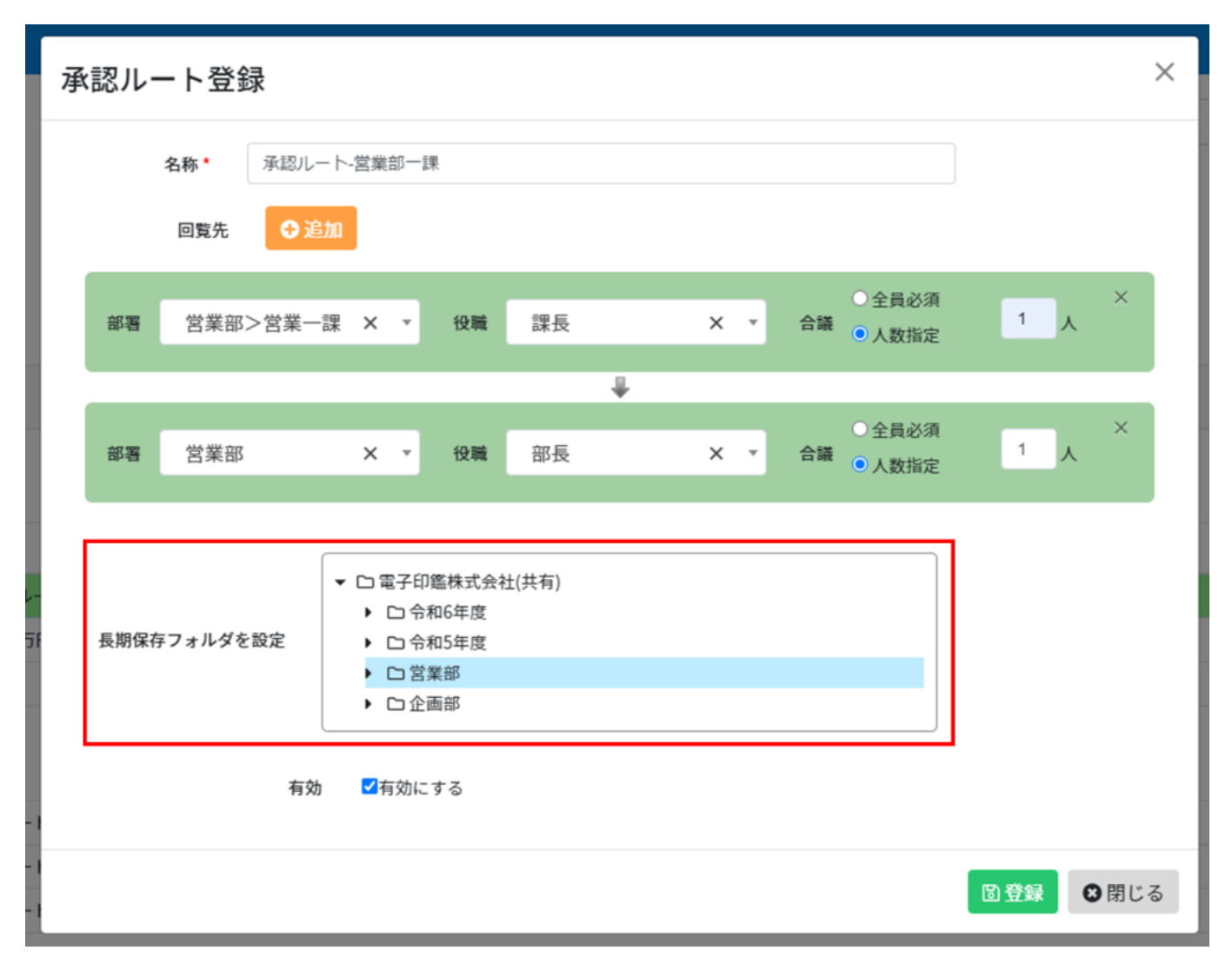

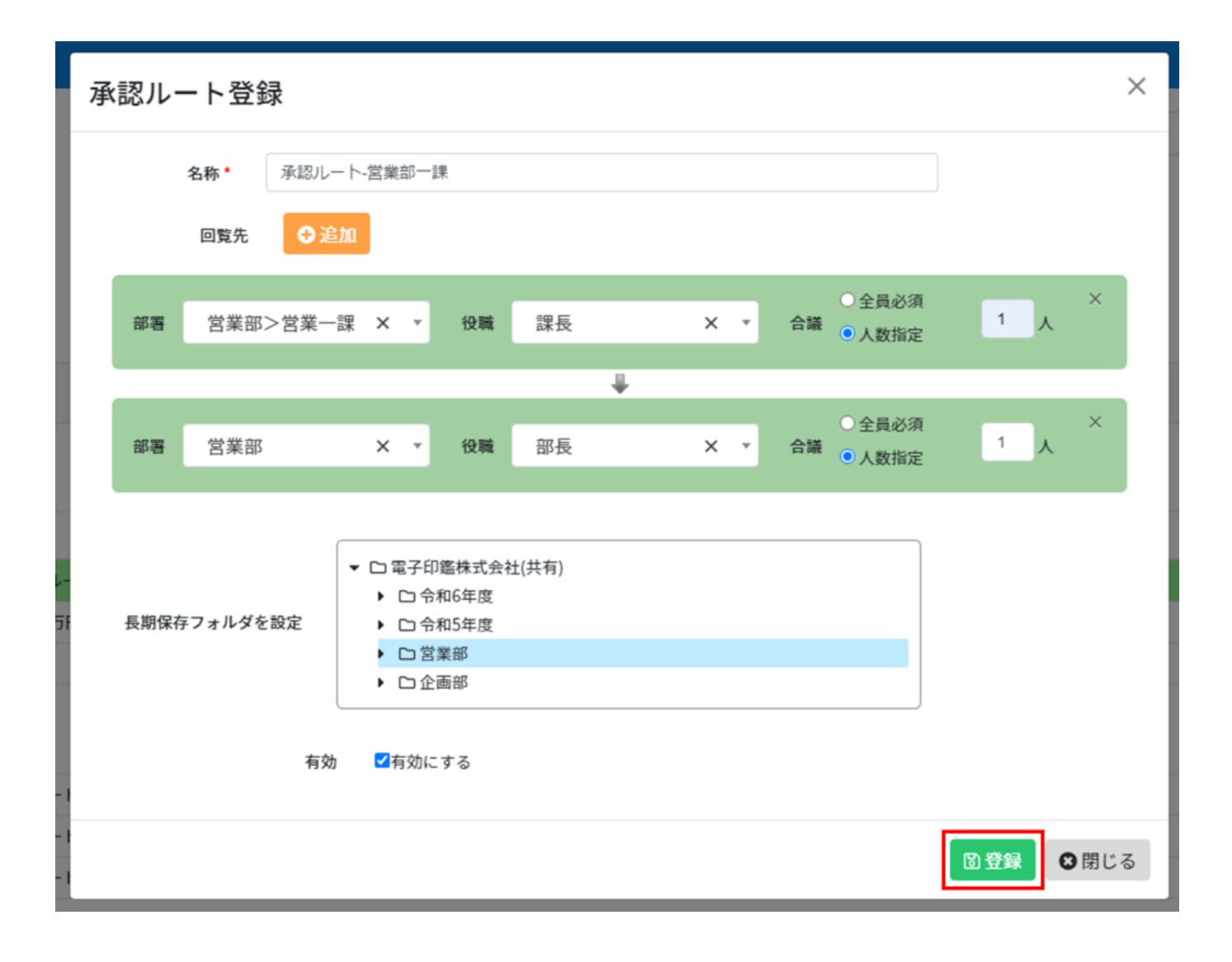

1.  $\blacksquare$ 

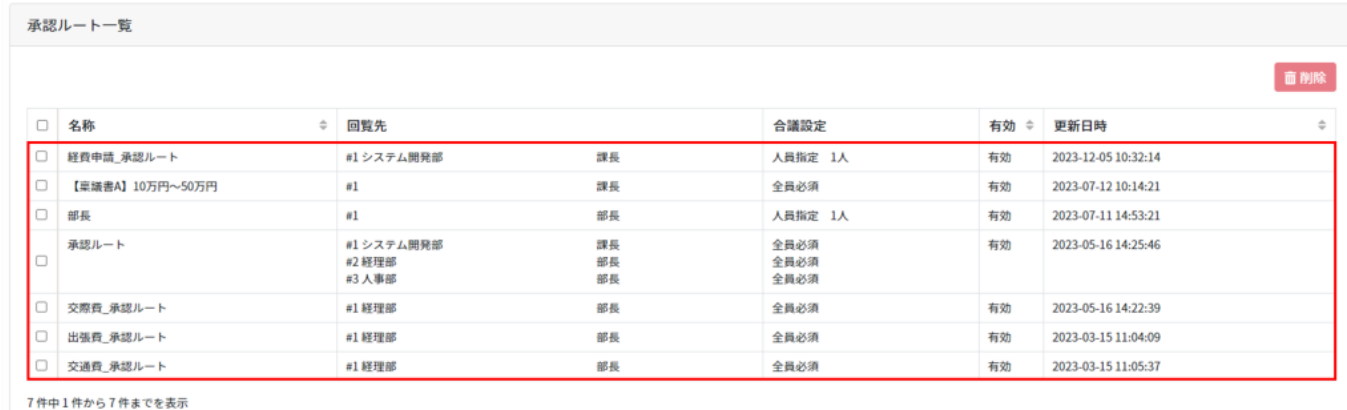

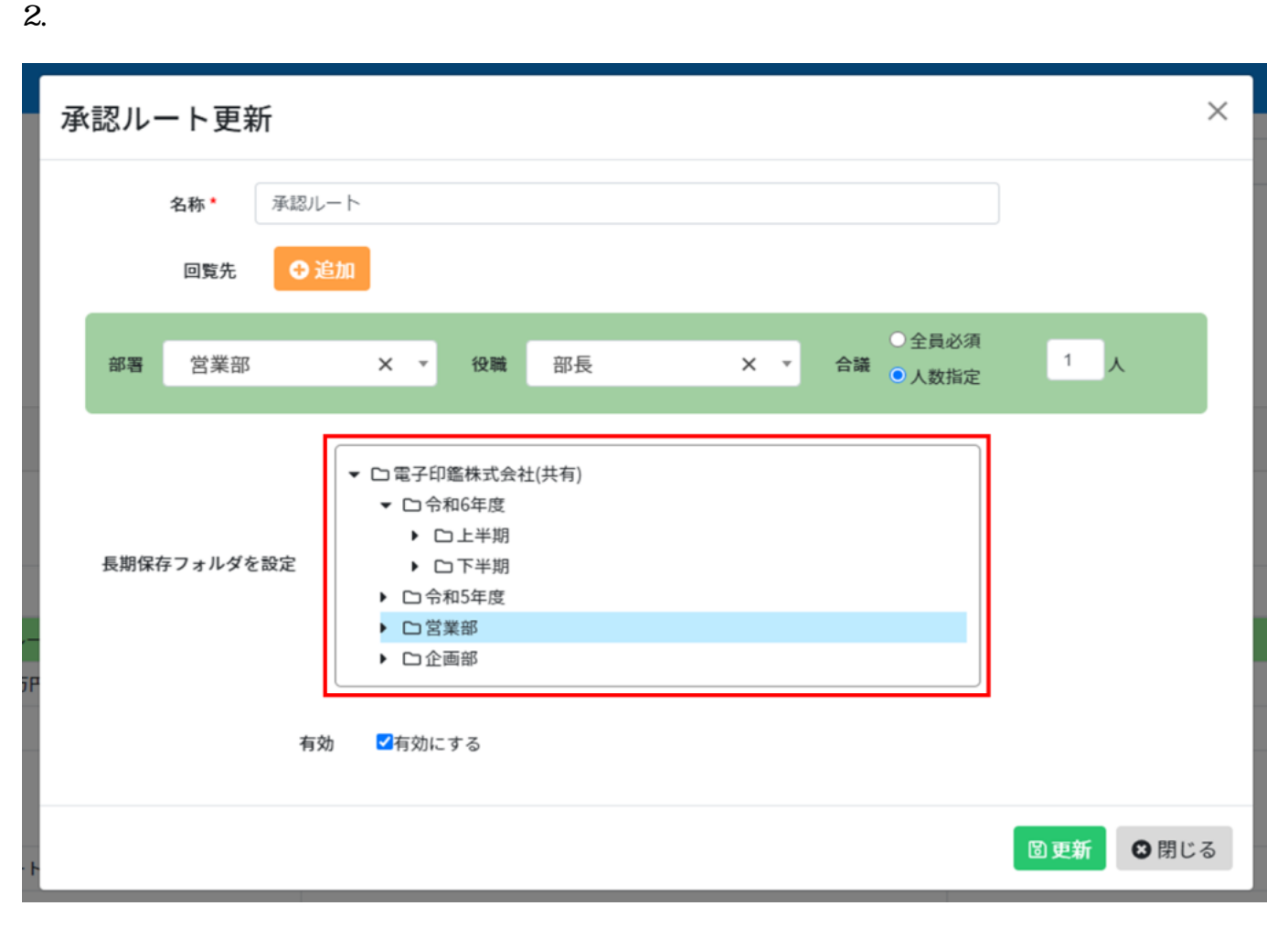

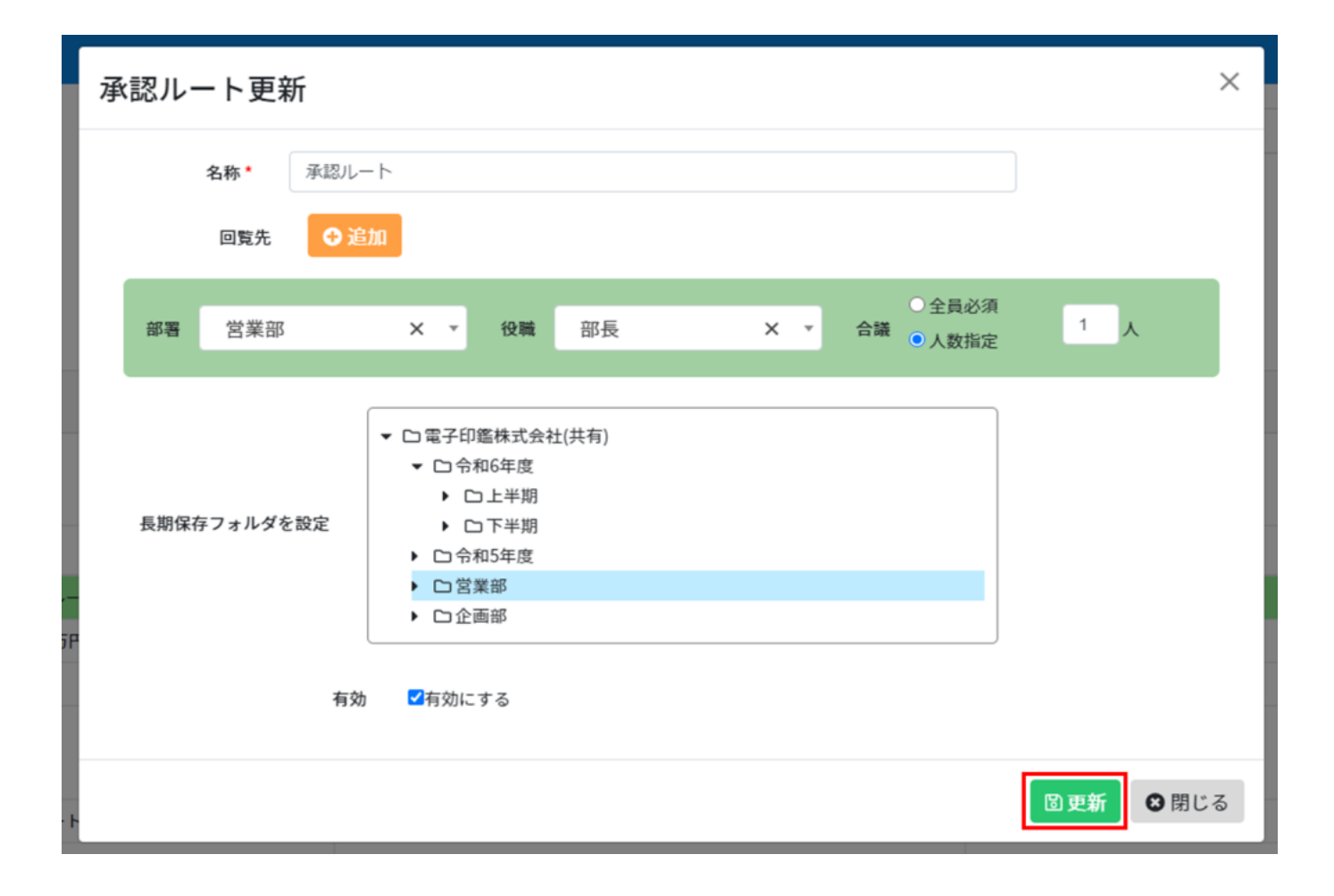

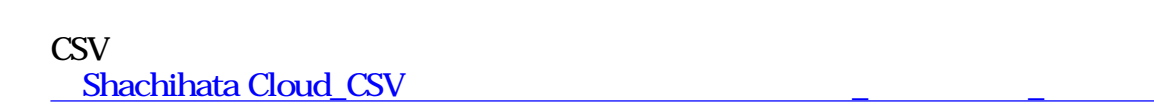